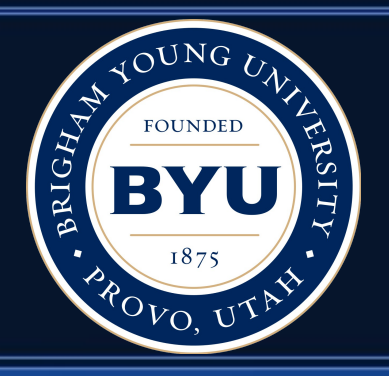

#### **Brigham Young University Fulton Supercomputing Lab**

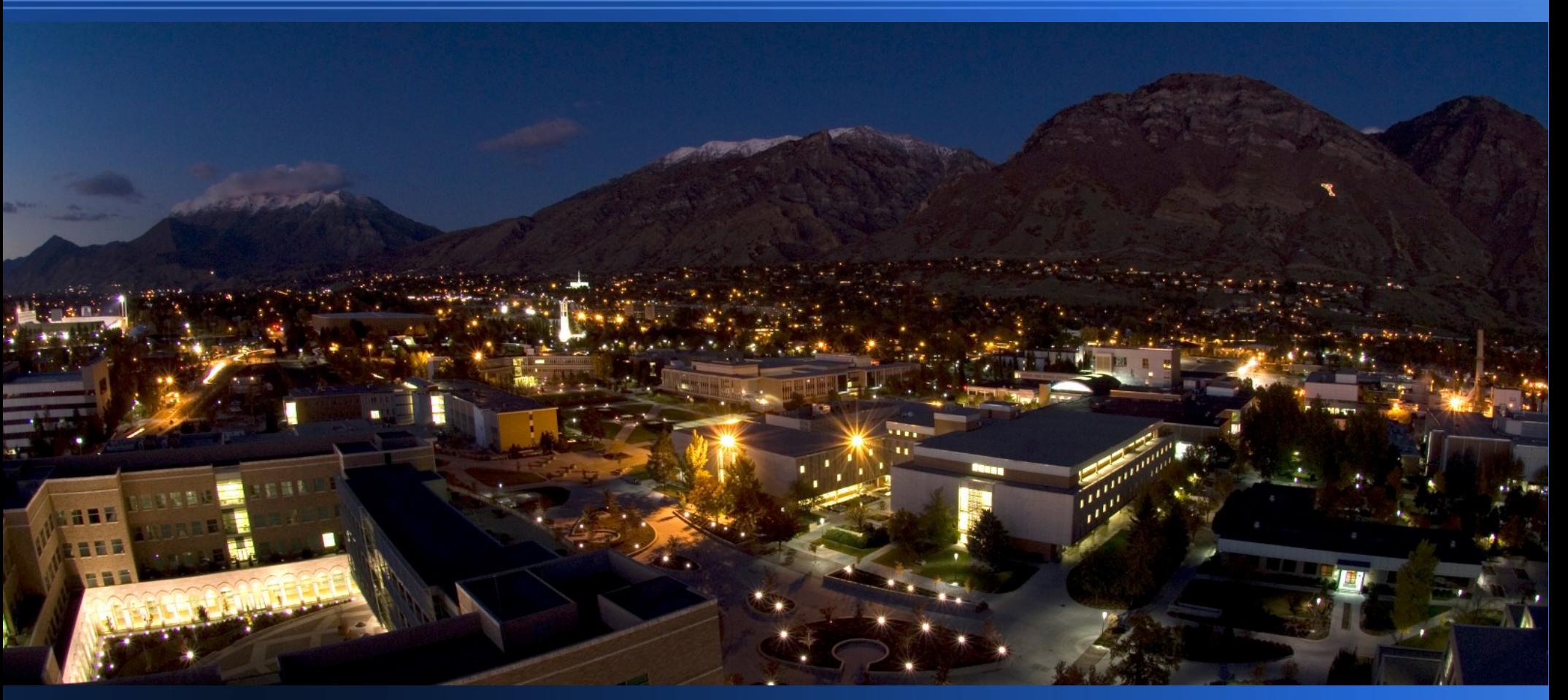

Ryan Cox

#### SLURM User Group 2013

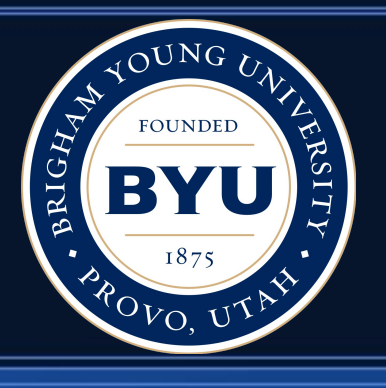

#### **Fun Facts**

- $\cdot$  ~33,000 students
- $\cdot$  ~70% of students speak a foreign language
- Several cities around BYU have gigE at home
- #6 Top Entrepreneurial Programs: Undergrad (Princeton Review)
- Many BYU grads go on to write schedulers
- #1 Stone Cold Sober 15 years running (Princeton Review)
- #1 on "*25 Colleges Where Students Are Both Hot And*  **Smart**" (Business Insider / College Prowler)

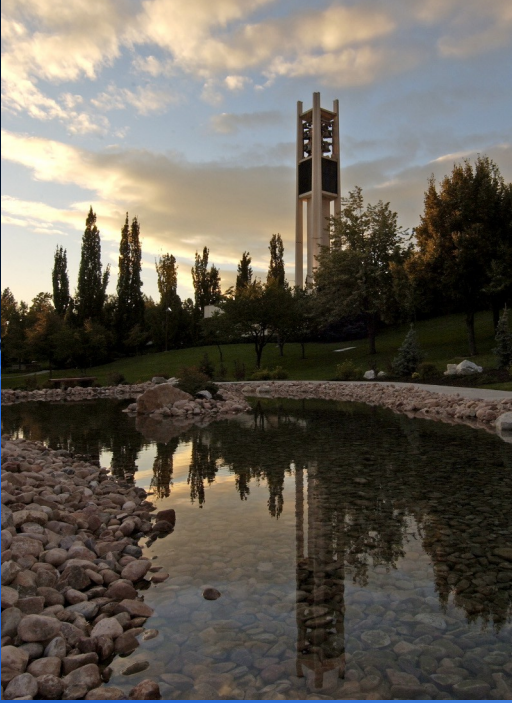

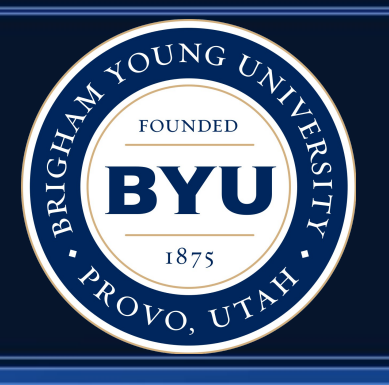

#### **Staff**

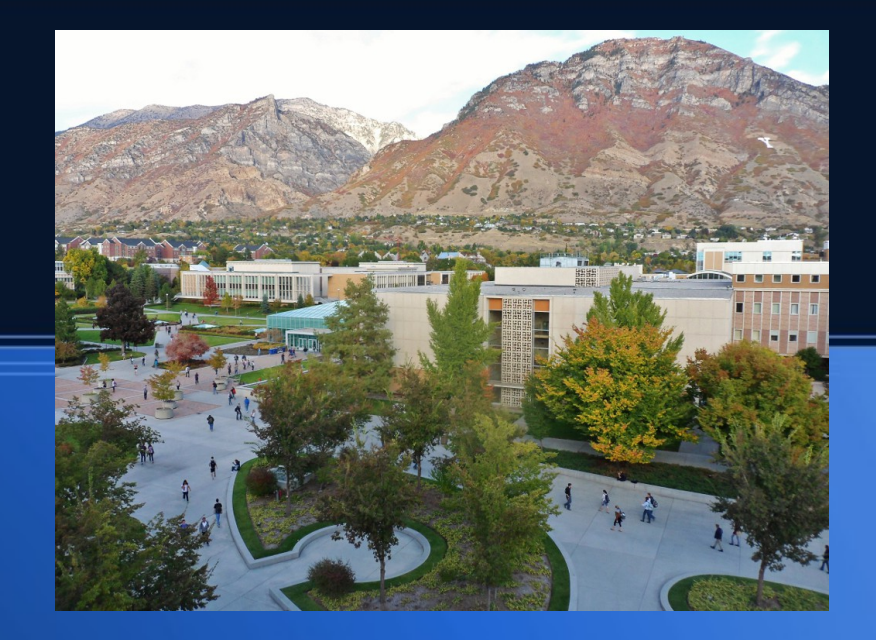

#### ● 4 FTEs

- Operations Director
- 2 x Systems Administrator
- Applications Specialist / User Support
- 4 Students
	- Hardware Technician
	- Web Developer
	- 2 x Applications Specialist

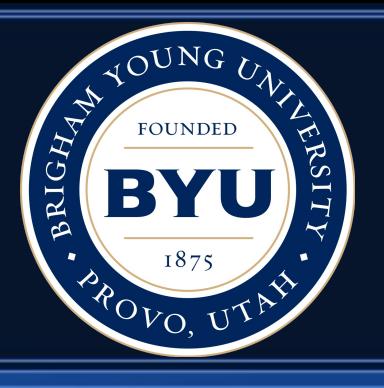

## **Organization**

- Supercomputing reports to CIO
- Support BYU, BYU-Idaho, BYU-Hawaii
- Free access for faculty, grads, undergrads, collaborators
- Large number of undergrad research assistants

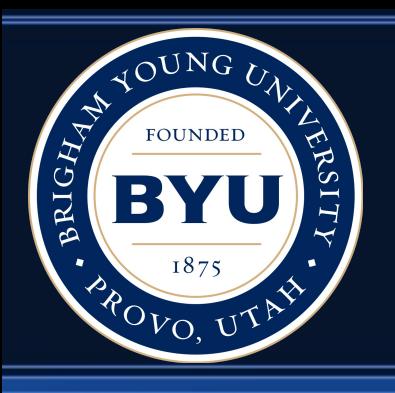

#### **Compute Hardware**

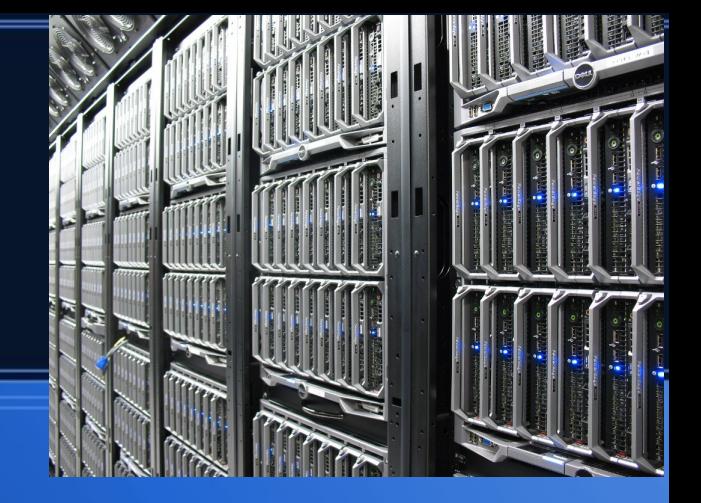

- m6 320 Dell M620 blades
	- Dual eight core Sandy Bridge (2.2 GHz)
	- Infiniband
- m7 512 Dell M610 blades
	- Dual six core Westmere (2.67 GHz)
	- Gigabit Ethernet
- 8 Dell M910 blades (256 GB RAM each)
- 4 Privately-owned Dell blade enclosures (52 x M610's)
- A few GPUs, Xeon Phi, other assorted hardware
- Total: 12,100 cores

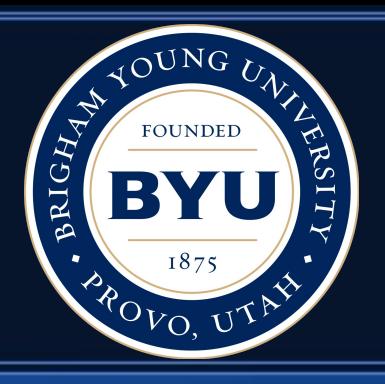

# **Using SLURM since January**

- Switched to SLURM from Moab/Torque in January
- Commercial support from SchedMD
- Very tight timeline to switch due to license expiration and a hectic schedule
- No desire to immediately retrain users on SLURM

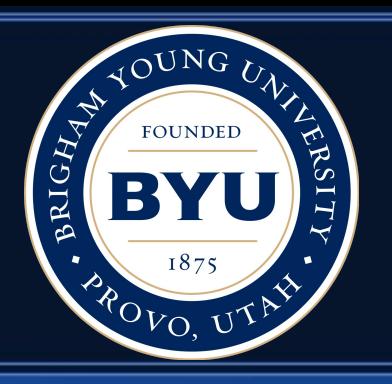

# **Transition to SLURM**

• Split-brain, rolling upgrade to SLURM from Moab/Torque

- Moved nodes to SLURM as jobs freed and queue drained
- Wrapper scripts: \$jobid < 4000000? That's a SLURM job!
	- SLURM? Use SLURM wrapper
	- Moab? Call real Torque/Moab command
- Heavily modified SLURM's gsub wrapper to work with our installation, should have written from scratch. ~99% compat.
- Wrote Moab wrappers (not contrib-worthy code, trust me)\*

<sup>\*</sup> Contact me if you're not scared off by hacked-together PHP code from our web developer that we use in production... it does work but we don't want our names attached to it :)

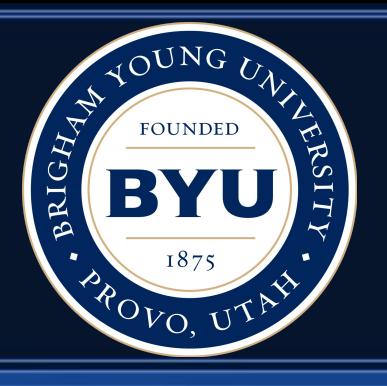

## **What they don't know won't hurt them**

- Users worry about change, why give advance notice?
- No notification whatsoever to users before switch to SLURM\*
- Email from us: "New jobs go to SLURM, your scripts and the PBS commands stay the same. Running jobs keep running"
- Transition went well
- Most users oblivious, others excited to try SLURM tools
- Excellent support from SchedMD
	- Few bugs
	- Bugs typically patched within hours
	- *\* Yes, we are that crazy*

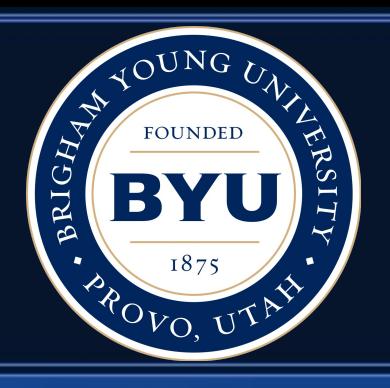

# **General policies (1 of 2)**

- Max walltime is 16 days. Will reduce to 7 days in January
- What is the max walltime at your site?
- Shared node access
	- Users must request memory. Enforced w/cgroups
	- pam\_namespace creates temporary /tmp and /dev/shm per user\*
	- Future: require disk allocation & use quotas?
- Defaults: 30 min timelimit, 512M mem/core, 1 core
- Each PI has a SLURM account, all accounts equal

\* http://tech.ryancox.net/2013/07/per-user-tmp-and-devshm-directories.html

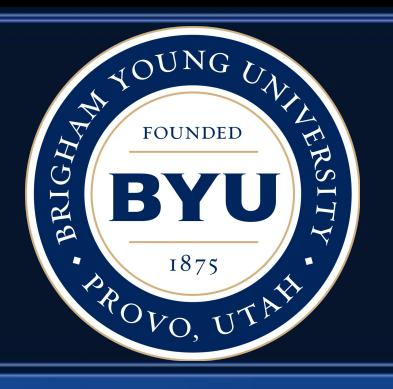

# **General policies (2 of 2)**

- GrpCPURunMins per account
	- Staggers the job start/end times
	- Encourages shorter jobs
- No maximum node/job/core count per user or account
- Ticket-Based multifactor (previously multifactor2)
- Feature-based scheduling: no requesting queue/partition

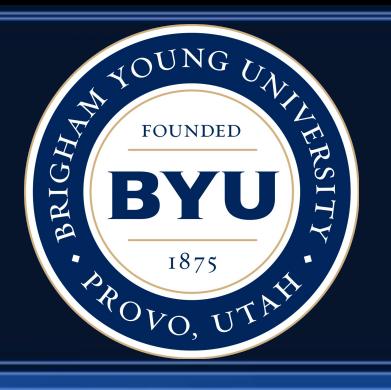

### **Feature-based scheduling**

- Users select necessary node features
	- ib, avx, sse4.2, sse4.1
- Features + Lua script limits which partitions are available to the job
- Least capable nodes are prioritized
- Users don't have to watch utilization of each partition; better load balancing

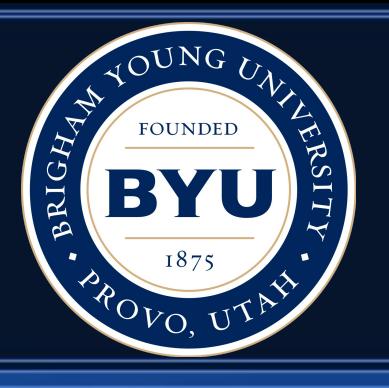

# **Job Submit Plugin**

- all partitions plugin lists all partitions for lua to examine (subject to AllowGroups)
- If special "empty" partition is present, lua script knows the user didn't request a specific partition
- Remove any partitions they can't or shouldn't run in
- Example: Allow access to big memory nodes if the job needs that much memory, deny partition access if not

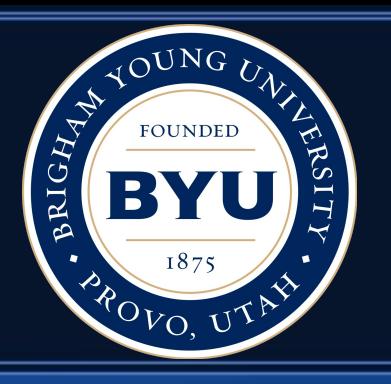

## **Transient node failures**

- We miss Torque's ERROR handling on compute nodes
- Filesystem check timed out? That *should* clear soon
- Drain/resume tracking of transient failures + real hardware problems + others: too complex
- Health check scripts create 10 minute reservations
- Scripts run at least once every ten minutes

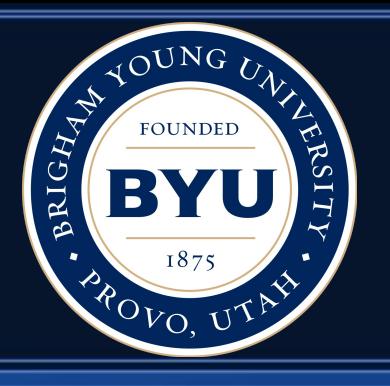

## **User Experience**

- Wrote "whypending" tool to make obvious SLURM messages even more obvious. Shows partial/full idle count within partition, taking into account memory req
- Web services API
- WIP: Custom script parses Gaussian params and others to submit sane resource requests
- 2-5 minute training videos on YouTube channel
- Web-based Script Generator (SLURM/PBS)
	- https://marylou.byu.edu/documentation/slurm/script-generator

#### **Script Generator (1 of 2)**

 $8 - \text{Google}$ 

 $\sim \Omega$ 

A https://marylou.byu.edu/documentation/slurm/script-generator

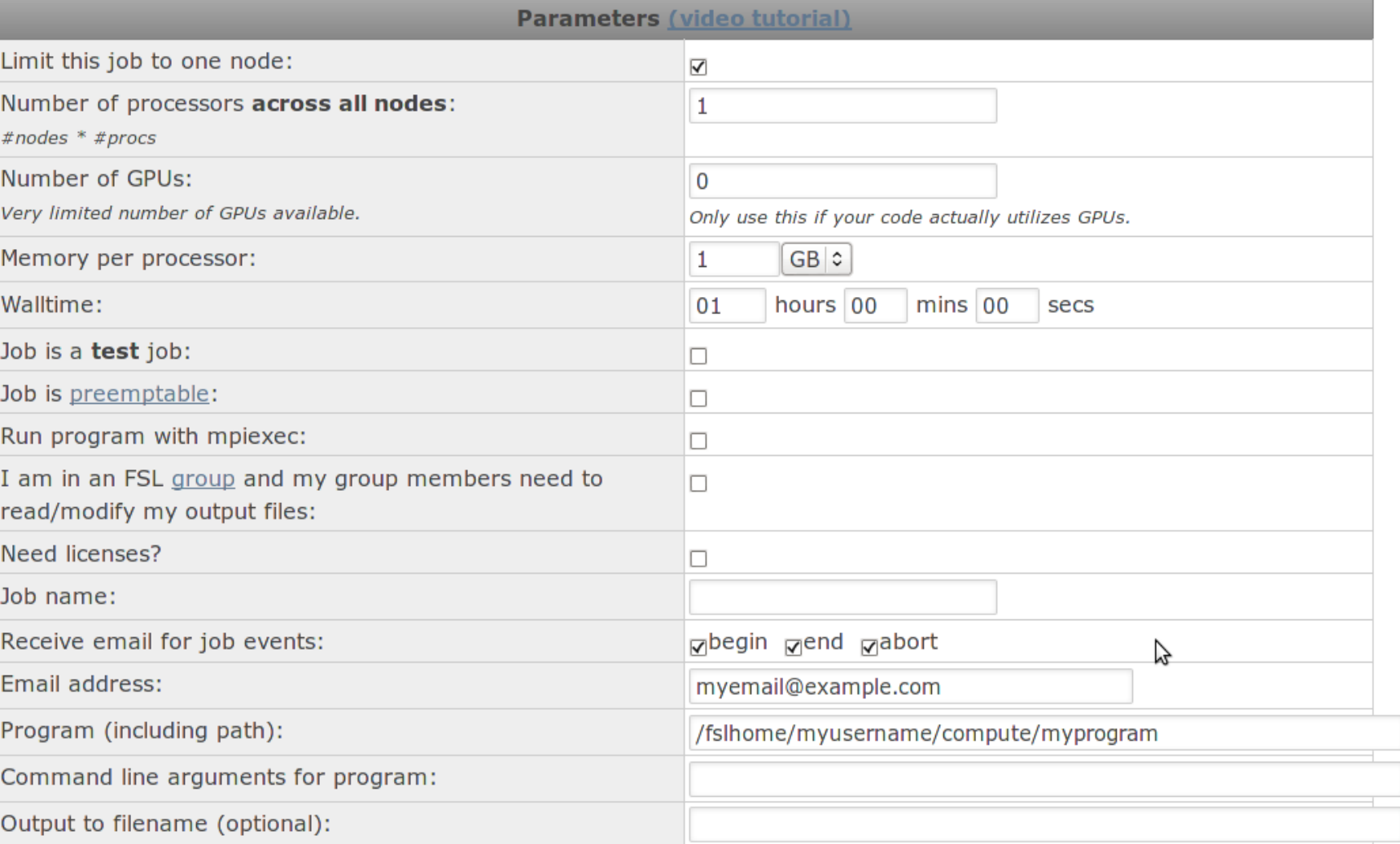

#### Features

If you don't know what these mean, you probably don't need to check them. The more you check, the fewer nodes you can run on. More information If you must guarantee that your jobs use specific hardware (e.g. for benchmarking) please contact FSL.

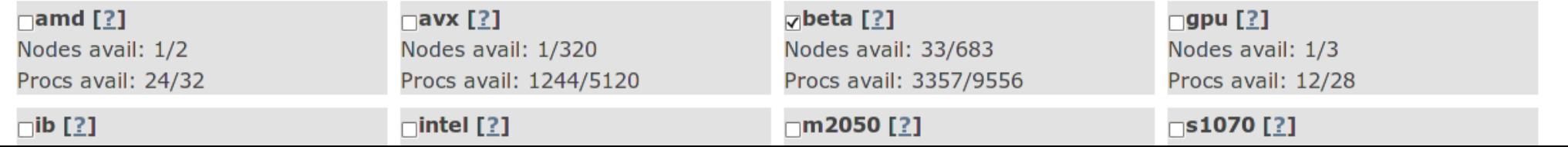

#### **Script Generator (2 of 2)**

**Update Script** 

#### **Job Script**

**SLURM Commands** Script format: SLURM c #!/bin/bash #Submit this script with: sbatch thefilename #SBATCH --time=01:00:00 # walltime #SBATCH --ntasks=1 # number of processor cores (i.e. tasks) #SBATCH --nodes=1 # number of nodes #SBATCH -C 'beta' # features syntax (use quotes): -C 'a&b&c&d' #SBATCH --mem-per-cpu=1024M # memory per CPU #SBATCH --mail-user=myemail@example.com # email address echo "\$USER: Please change the --mail-user option to your real email address before submitting. Then remove this line."; exit 1 #SBATCH --mail-type=BEGIN #SBATCH --mail-type=END #SBATCH --mail-type=FAIL # Compatibility variables for PBS. Delete if not needed. export PBS NODEFILE='/fslapps/fslutils/generate pbs nodefile' export PBS JOBID=\$SLURM JOB ID export PBS 0 WORKDIR="\$SLURM SUBMIT DIR" export PBS QUEUE=batch

# Set the max number of threads to use for programs using OpenMP. Should be <= ppn. Does nothing if the program doesn't use OpenMF export OMP NUM THREADS=\$SLURM CPUS ON NODE OUTFILE="" /fslhome/myusername/compute/myprogram

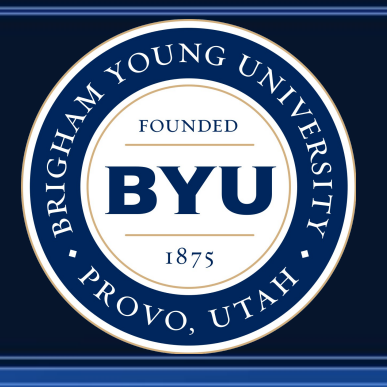

# **Wishlist (1 of 2)**

- Custom job submit plugin error messages (in 13.12)
- Only *n* jobs per user or account accrue queue time for priority calculation purposes (eliminate benefits of queue stuffing)
- Include accrued CPU time of running jobs in fairshare calculations
	- Currently, infrequent users can flood the system with jobs until some of the jobs finish
- Transient failure handler like Torque pbs mom's ERROR: messages (we use reservations instead)

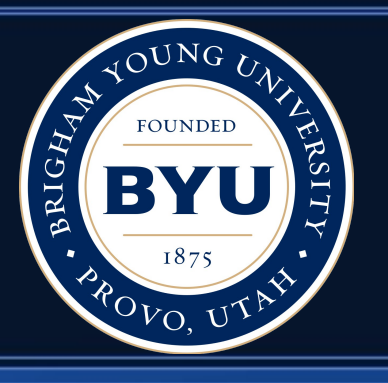

# **Wishlist (2 of 2)**

- Per node per job stats
	- Memory and CPU efficiency (used / allocated)
- cgroup enhancement: catch processes launched through ssh
	- Create cgroups on each allocated node for a job even if the node has no job steps (conf option?)
	- Use /etc/ssh/sshrc to assign to job cgroup
	- ssh{,d}\_config: AcceptEnv/SendEnv SLURM\_JOB\_ID
	- Finish jobacct\_gather/cgroup plugin (13.12?)
	- New option? "scontrol cgroup addpid jobid=<jobid> pid=<pid>"

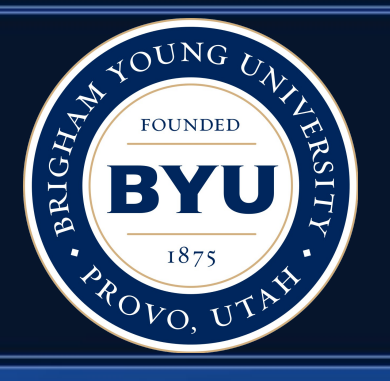

#### **Questions?**